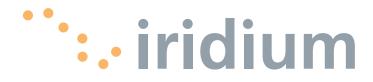

## **OpenPort Terminal**

**User's Manual Supplement** 

web: www.iridium.com email: Info@iridium.com toll free: +1.866.947.4348 phone: +1.480.752.5155

## **Contents**

| User Manual Supplement | 1-1 |
|------------------------|-----|
| Nomenclature           |     |
| Port Forwarding        | 1-2 |
| Specifications         | 1-5 |

## **User Manual Supplement**

**Thank you** for purchasing the state of the art Iridium OpenPort Terminal. Iridium is the only provider of truly global satellite voice and data communications solutions with complete coverage of the entire earth including oceans, airways and even polar regions. The Iridium OpenPort Terminal delivers reliable, secure, real-time, simultaneous high quality voice and up to 128kbit/s data connection to the Iridium satellite network from any point on the globe.

The information presented in this document is a supplement to the Iridium OpenPort Terminal User Manual. The information provided describes changed nomenclature, Port Forwarding an enhanced feature offered in the latest software release and the specifications of the system. All other information, such as safety, overall use and certifications can be found in the OpenPort Terminal User Manual.

The intent of this supplement is to provide information not yet incorporated into the OpenPort Terminal User Manual. It is temporary in nature and will be obsolete once incorporated into the OpenPort Terminal User Manual.

Note The nomenclature referring to telephone handsets has changed from "Captains", "Normal" and "Crew" to "Standard" and "Crew". Please replace the words "Captain" and "Normal" with "Standard" throughout the manual. A "Standard" line can be provisioned to have any or all of the features previously offered on the "Captains" or "Normal" lines so all the functionality remains unchanged. This change will also be reflected in the "Status" page displays.

## Port Forwarding

Port forwarding is taking a port on the outside of the OpenPort, such as port 80 (typically used for web servers) and passing it to another machine on the internal network, on the same port (80).

Port redirection is taking a port on the outside, i.e. 80, and passing it to another machine on the internal network, but on a different port, i.e. 8080.

Before beginning the user will need to know what port they wish to forward from outside the Iridium OpenPort, to the inner network, and whether or not they need to 'redirect' the port as well.

They will also need to know if the data will be TCP or UDP.

1. Click 'Add Rule'. An administration page will open (Fig. 2)

| Figure 1 | Tridium OpenPort   Configuration     |                                                                                                    | r -                                         |                          | • + × Google                | <u>×ھ۔</u>                          |
|----------|--------------------------------------|----------------------------------------------------------------------------------------------------|---------------------------------------------|--------------------------|-----------------------------|-------------------------------------|
|          | File Edit View Favorites Tools       |                                                                                                    |                                             |                          |                             |                                     |
|          | 🔄 🏟 🍘 Iridium OpenPort   Config      | guration                                                                                                    |                                             |                          | <b>∆</b> • ⊠ • <b>⊕</b> • E | Page • 💮 Tools • »                  |
|          |                                      | <sup>∵</sup> ∷ irid                                                                                                    | ium                                         | 20/07/09   15:02:44   an | Imin Sign Out               | ×                                   |
|          |                                      |                                                                                                    | configuration                               |                          |                             |                                     |
|          |                                      | status     status     st | This page allows configuration of the unit. |                          |                             |                                     |
|          |                                      | counters                                                                                                    |                                             | IP Configuration         |                             |                                     |
|          |                                      | <ul> <li>diagnostics</li> </ul>                                                                                                    | IP address:                                 | 192 168 0<br>255 255 25  | 5 0                         |                                     |
|          |                                      | configuration                                                                                                    | Subnet Mask:                                | 200 [200 ]20             |                             |                                     |
|          |                                      | admin                                                                                                    | Use as DHCP Server:                         |                          |                             |                                     |
|          |                                      | password                                                                                                    | Starting IP address:                        | 192 168 0                | 2                           |                                     |
|          |                                      |                                                                                                    | Ending IP address:                          | 192 168 0                | 200                         |                                     |
|          |                                      |                                                                                                    | Use DNS Forwarding:                         |                          | =                           |                                     |
|          |                                      |                                                                                                    |                                             |                          | Configuration               |                                     |
|          |                                      |                                                                                                    | Port Forw<br>no port forwarding rules set   | arding Configuration     |                             |                                     |
|          |                                      |                                                                                                    | The port round ding falles bet              | Add Rule Edit Rule       | Delete Rule                 |                                     |
|          |                                      |                                                                                                    | 1 8                                         |                          |                             |                                     |
|          |                                      |                                                                                                    | Localis                                     | ation configuration      | nada 👻                      |                                     |
|          |                                      |                                                                                                    | Locaton.                                    | Update localisati        | _                           |                                     |
|          |                                      |                                                                                                    |                                             |                          |                             |                                     |
|          |                                      |                                                                                                    |                                             | Copyright Iridium        | Satellite LLC 2008          |                                     |
|          |                                      |                                                                                                    |                                             |                          |                             |                                     |
|          |                                      |                                                                                                    |                                             |                          |                             |                                     |
|          |                                      |                                                                                                    |                                             |                          |                             |                                     |
|          |                                      |                                                                                                    |                                             |                          |                             |                                     |
|          |                                      |                                                                                                    |                                             |                          |                             |                                     |
|          | http://192.168.0.1/configuration.ssi |                                                                                                    |                                             |                          | 🕝 🚱 Internet                | <u>.</u><br><sup>1</sup> ,100% • // |

Microsoft product screenshot(s) reprinted with permission from Microsoft Corporation.

|            | enPort   Add Port Forwarding Rule - Windows Interr                        | et Explorer                       |                                      | _18 ×                            |
|------------|---------------------------------------------------------------------------|-----------------------------------|--------------------------------------|----------------------------------|
| <b>AA.</b> | http://192.168.0.1/add_port.ssi                                           |                                   | × 69                                 | X Google P •                     |
|            | View Favorites Tools Help<br>@Iridium OpenPort   Add Port Forwarding Rule | 1                                 |                                      | 🗿 • 🕥 - 📾 • 🗈 Page • ⊘ Tools • » |
|            | ···:·iridi                                                                | um                                | 20/07/09   15:06:10   admin   Sign C | -                                |
|            |                                                                           | add port forwarding rule          |                                      | _                                |
|            |                                                                           | External Port:                    | 0                                    | -                                |
|            |                                                                           | Internal Port                     | 0                                    |                                  |
|            | <ul> <li>diagnostics</li> </ul>                                           | Internal IP address:<br>Protocol: |                                      | -                                |
|            | <ul> <li>configuration</li> <li>admin</li> </ul>                          | Protocol.                         | OK Cance                             | _                                |
|            | (→ password                                                               |                                   |                                      | -                                |
|            |                                                                           |                                   |                                      |                                  |
|            |                                                                           |                                   | Copyright Iridium Satellite LLC 2    | 008                              |
|            |                                                                           | R.                                |                                      |                                  |
|            |                                                                           |                                   |                                      |                                  |
|            |                                                                           |                                   |                                      |                                  |
|            |                                                                           |                                   |                                      |                                  |
|            |                                                                           |                                   |                                      |                                  |
|            |                                                                           |                                   |                                      |                                  |
|            |                                                                           |                                   |                                      |                                  |
|            |                                                                           |                                   |                                      |                                  |
|            |                                                                           |                                   |                                      |                                  |
|            |                                                                           |                                   |                                      |                                  |
|            |                                                                           |                                   |                                      |                                  |
|            |                                                                           |                                   |                                      | ×                                |
| Done       |                                                                           |                                   |                                      | 🕞 🚱 Internet 🔍 100% 🔹 //         |

- **2.** Enter / Select the following:
  - The external port number to forward to the inside.
  - The internal port number which will be receiving the data. Note: If you are redirecting as well, this number will be different than the external port number.
  - The IP address of the computer which is receiving the data. Note: This will need to be on the same subnet as the OpenPort ISU.
  - The protocol for the data: TCP or UDP.

| Figure 3 | Ciridium OpenPort   Add Port Fo |                                                        | net Explorer                      |                             | • 47 X Google | _8×                      |
|----------|---------------------------------|--------------------------------------------------------|-----------------------------------|-----------------------------|---------------|--------------------------|
|          | File Edit View Favorites Too    | ils Help                                               |                                   |                             |               |                          |
|          | 😭 🏟 🍘 Iridium OpenPort   Ad     | d Port Forwarding Rule                                 |                                   |                             | - D           | 👼 • 🔂 Page • 🛞 Tools • » |
|          |                                 | ··· irid                                               | ium                               | 20/07/09   15:06:10   admin | Sign Out      | ×                        |
|          |                                 |                                                        | add port forwarding rule          |                             |               |                          |
|          |                                 |                                                        | External Port:                    |                             | 8080          |                          |
|          |                                 | counters                                               | Internal Port:                    | 192 168 0                   | 80            |                          |
|          |                                 | <ul> <li>diagnostics</li> <li>configuration</li> </ul> | Internal IP address:<br>Protocol: | 132 100 10                  | TCP -         |                          |
|          |                                 | admin<br>password                                      |                                   | ОК                          | Cancel        |                          |
|          |                                 |                                                        |                                   | Copyright Iridium Satell    | te LLC 2008   |                          |
|          |                                 |                                                        |                                   |                             |               |                          |
|          |                                 |                                                        |                                   |                             |               |                          |
|          |                                 |                                                        |                                   |                             |               |                          |
|          |                                 |                                                        |                                   |                             |               |                          |
|          |                                 |                                                        |                                   |                             |               |                          |
|          |                                 |                                                        |                                   |                             |               |                          |
|          |                                 |                                                        |                                   |                             |               |                          |
|          |                                 |                                                        |                                   |                             |               |                          |
|          |                                 |                                                        |                                   |                             |               |                          |
|          |                                 |                                                        |                                   |                             |               |                          |
|          |                                 |                                                        |                                   |                             |               |                          |
|          | 1                               |                                                        |                                   |                             |               |                          |

Microsoft product screenshot(s) reprinted with permission from Microsoft Corporation.

**3.** Click OK. The updated configuration page with the newly added rule is displayed.

| ire 4 | Configuration               |                                                                                                    |                       |                       |                     |                   |             |              | ¥ 69 3        | K Google   |                | <u>ـ الحـ</u> |
|-------|-----------------------------|----------------------------------------------------------------------------------------------------|-----------------------|-----------------------|---------------------|-------------------|-------------|--------------|---------------|------------|----------------|---------------|
|       | File Edit View Favorites To | ools Help                                                                                                    |                       |                       |                     |                   |             |              |               |            |                |               |
|       | 삶 🖗 🖉 Iridium OpenPort   G  | onfiguration                                                                                                    |                       |                       |                     |                   |             |              |               | <u>ن</u> • | - 👼 - 🔂 Page - | • 💮 Tools • * |
|       |                             | <sup>∵</sup> ∷ irid                                                                                                    | ium                   |                       |                     | 20/07/09          | 15:07:3     | 5 admin      | Sign Ou       | 1          |                | *             |
|       |                             |                                                                                                    | configuration         |                       |                     |                   |             |              |               |            |                |               |
|       |                             | status     status     st | This page allows conf | guration of the un    | it.                 |                   |             |              |               |            |                |               |
|       |                             |                                                                                                    |                       | L                     | AN IP Configura     |                   |             |              | _             |            |                |               |
|       |                             | <ul> <li>diagnostics</li> </ul>                                                                                                    | IP address:           |                       |                     | 192               | 168         | 0            | 1             |            |                |               |
|       |                             |                                                                                                    | Subnet Mask:          |                       |                     | 255               | 255         | 255          | 0             |            |                |               |
|       |                             | admin<br>⊕ password                                                                                                    | Use as DHCP Server:   |                       |                     |                   |             | R            | ş             | 7          |                |               |
|       |                             |                                                                                                    | Starting IP address:  |                       |                     | 192               | 168         | 0            | 2             |            |                |               |
|       |                             |                                                                                                    | Ending IP address:    |                       |                     | 192               | 168         | 0            | 200           |            |                |               |
|       |                             |                                                                                                    | Use DNS Forwarding:   |                       |                     |                   |             |              | F             | 2          |                |               |
|       |                             |                                                                                                    |                       |                       |                     |                   | Upda        | te IP Config | guration      |            |                |               |
|       |                             |                                                                                                    |                       |                       | orwarding Conf      |                   |             |              |               |            |                |               |
|       |                             |                                                                                                    | Rule #                | External Port<br>8080 | Internal Port<br>80 | IP Addr<br>192.16 |             | Protoco      | O             |            |                |               |
|       |                             |                                                                                                    |                       |                       |                     | Add Rule          |             | Rule D       | )elete Rule   |            |                |               |
|       |                             |                                                                                                    |                       | Loca                  | alisation config    | uration           |             |              |               |            |                |               |
|       |                             |                                                                                                    | Location:             |                       |                     |                   | US          | A, Canada    |               | •          |                |               |
|       |                             |                                                                                                    |                       |                       |                     | ι                 | Jpdate loc  | alisation se | ettings       |            |                |               |
|       |                             |                                                                                                    |                       |                       |                     |                   | Copyright I | ridium Sate  | ellite LLC 20 | 08         |                |               |
|       |                             |                                                                                                    |                       |                       |                     |                   |             |              |               |            |                |               |
|       |                             |                                                                                                    |                       |                       |                     |                   |             |              |               |            |                |               |
|       |                             |                                                                                                    |                       |                       |                     |                   |             |              |               |            |                |               |
|       |                             |                                                                                                    |                       |                       |                     |                   |             |              |               |            |                |               |
|       |                             |                                                                                                    |                       |                       |                     |                   |             |              |               |            |                |               |
|       | Done                        |                                                                                                    |                       |                       |                     |                   |             |              |               | a 🕒 Interr |                | * 100% *      |

**4.** Add additional rules as needed.

**Note:** Rules can be turned on/off without having to be deleted.

| File Edit View Pavorites Tools  |                                                                                                    | ium                   |                           |                  |                    |             |              |                |       |              |                |
|---------------------------------|----------------------------------------------------------------------------------------------------|-----------------------|---------------------------|------------------|--------------------|-------------|--------------|----------------|-------|--------------|----------------|
| 삶 એ 🛛 @Eindum OpenPort   Config |                                                                                                    | ium                   |                           |                  |                    |             |              |                |       |              |                |
|                                 | ··· irid                                                                                                    | ium                   |                           |                  |                    |             |              | 1              | G • 6 | - 👼 - 🔂 Page | • () Tools • " |
|                                 |                                                                                                    |                       |                           |                  | 20/07/09           | 15:08:2     | 7 admin      | Sign Out       |       |              | *              |
|                                 |                                                                                                    | configuration         |                           |                  |                    |             |              |                |       |              |                |
|                                 | status     status     st | This page allows conf | iguration of the un       | t.               |                    |             |              |                |       |              |                |
|                                 | counters                                                                                                    |                       | L                         | N IP Configura   |                    |             |              |                |       |              |                |
|                                 | <ul> <li>diagnostics</li> </ul>                                                                                                    | IP address:           |                           |                  | 192                | 168         | 0            | 1              |       |              |                |
|                                 |                                                                                                    | Subnet Mask:          |                           |                  | 255                | 255         | 255          | 0              |       |              |                |
|                                 | admin                                                                                                    |                       |                           |                  |                    |             | I            |                |       |              |                |
|                                 | <ul> <li></li></ul>                                                                                                    | Use as DHCP Server:   |                           |                  |                    |             |              | R              |       |              |                |
|                                 |                                                                                                    | Starting IP address:  |                           |                  | 192                | 168         | 0            | 2              |       |              |                |
|                                 |                                                                                                    | Ending IP address:    |                           |                  | 192                | 168         | 0            | 200            |       |              |                |
|                                 |                                                                                                    | Use DNS Forwarding:   |                           |                  | 3                  | 11. 4.      |              | 9              |       |              |                |
|                                 |                                                                                                    |                       |                           |                  |                    | Upda        | te IP Config | guration       |       |              |                |
|                                 |                                                                                                    | Rule #                | Port For<br>External Port | internal Port    | guration<br>IP Add |             | Protoco      |                |       |              |                |
|                                 |                                                                                                    | C 1                   | 8080                      | 80               | 192.16             |             | TCP          | DI             |       |              |                |
|                                 |                                                                                                    | C 2                   | 25                        | 25               | 192.16             | 8.0.3       | TCP          |                |       |              |                |
|                                 |                                                                                                    |                       |                           |                  | Add Ru             | le Edit     | Rule D       | Velete Rule    |       |              |                |
|                                 |                                                                                                    |                       | Loca                      | lisation configu | ration             |             |              |                |       |              |                |
|                                 |                                                                                                    | Location:             |                           |                  |                    | US          | SA, Canada   |                |       |              |                |
|                                 |                                                                                                    |                       |                           |                  |                    | Update loc  | alisation se | ettings        |       |              |                |
|                                 |                                                                                                    |                       |                           |                  |                    |             |              |                |       |              |                |
|                                 |                                                                                                    |                       |                           |                  |                    | Copyright I | iridium Sate | llite LLC 2008 |       |              |                |
|                                 |                                                                                                    |                       |                           |                  |                    |             |              |                |       |              |                |
|                                 |                                                                                                    |                       |                           |                  |                    |             |              |                |       |              |                |
|                                 |                                                                                                    |                       |                           |                  |                    |             |              |                |       |              |                |
|                                 |                                                                                                    |                       |                           |                  |                    |             |              |                |       |              |                |

Microsoft product screenshot(s) reprinted with permission from Microsoft Corporation.

|                            |                          | RF Performance                                                                                    |
|----------------------------|--------------------------|---------------------------------------------------------------------------------------------------|
| Frequency of               | ТХ                       | 1616 to 1626.5 MHz                                                                                |
| operation                  | RX                       | 1616 to 1626.5 MHz                                                                                |
|                            | FDMA spacing             | 41.67 KHz                                                                                         |
| Channelization             | TDMA timing              | 8.3 mS slot in a 90 mS window                                                                     |
|                            | Channels available       | 64 channels                                                                                       |
|                            | 1 ch (voice)             | 1.1 watts average power                                                                           |
| EIRP                       | 64 ch (max data<br>rate) | 6 watts average power                                                                             |
| Modulation                 | Voice/Data               | QPSK                                                                                              |
|                            | Туре                     | 6 dual element azimuthal array and 1 zenith element,<br>electronically switched and phase steered |
|                            | Polorization             | RHCP                                                                                              |
|                            | Gain                     | +8 dB                                                                                             |
| Antenna                    | Beam width               | hemispheric coverage (60° per element)                                                            |
|                            | Steering                 | automatic solid state                                                                             |
|                            | Coverage                 | horizon to horizon                                                                                |
|                            | Ship's Motion            | provides useful link margin up to roll = 20°                                                      |
|                            |                          | Power Requirements                                                                                |
|                            | Voltage                  | 100-240 V                                                                                         |
| Main Power<br>(AC)         | Frequency                | 50/60 Hz                                                                                          |
|                            | Output Power             | 100 W (24 Volts @ 4.2 Amps max)                                                                   |
|                            | DC input voltage         | 11 to 32 VDC                                                                                      |
| DC input                   | Power in stand-by        | 18 watts                                                                                          |
| (power module)             | Power during call        | 22 watts                                                                                          |
|                            | Power during data        | 31 watts                                                                                          |
|                            |                          | Environmental Specs                                                                               |
|                            | Exposure type            | RF-transparent dome-shaped cover and metal base                                                   |
| ADE (Above<br>Deck Equip.) | Temperature<br>range     | -30 to +70 deg. Celsius                                                                           |
| Deek Equip.j               | Relative Humidity        | o to 93% RH                                                                                       |
|                            | Precipitation            | meets IPX6 (low pressure continuous spray)                                                        |

|                            | Er                   | vironmental Specs (cont'd)                                                    |  |  |  |  |  |  |  |
|----------------------------|----------------------|-------------------------------------------------------------------------------|--|--|--|--|--|--|--|
| ADE (Above<br>Deck Equip.) | Wind                 | in excess of 100 mph with proper mounting (see 4-5 of<br>Installation Manual) |  |  |  |  |  |  |  |
| BDE (Below                 | Exposure type        | IP33 compliant (use inside controlled environment )                           |  |  |  |  |  |  |  |
| Deck Equip.)               | Temperature<br>Range | o to +50 deg. Celsius                                                         |  |  |  |  |  |  |  |
| Physical Description       |                      |                                                                               |  |  |  |  |  |  |  |
|                            | Diameter             | 57.0 cm                                                                       |  |  |  |  |  |  |  |
|                            | Height               | 23.0 cm                                                                       |  |  |  |  |  |  |  |
| ADE                        | Weight               | 11.0 kg                                                                       |  |  |  |  |  |  |  |
|                            | Mounting             | mounting M10 bolts on flange (~20 cm diameter) connected<br>to pole           |  |  |  |  |  |  |  |
|                            | Length               | 25.0 cm                                                                       |  |  |  |  |  |  |  |
|                            | Width                | 19.0 cm                                                                       |  |  |  |  |  |  |  |
| BDE                        | Height               | 5.5 cm                                                                        |  |  |  |  |  |  |  |
|                            | Weight               | 1.35 kg                                                                       |  |  |  |  |  |  |  |
|                            | Mounting             | indoor, flat, vertical wall (supports BDE weight)                             |  |  |  |  |  |  |  |
|                            | Length               | 14.0 cm                                                                       |  |  |  |  |  |  |  |
| Power module               | Width                | 5.9 cm                                                                        |  |  |  |  |  |  |  |
| rower module               | Height               | 3.5 cm                                                                        |  |  |  |  |  |  |  |
|                            | Weight               | < 0.5 lb                                                                      |  |  |  |  |  |  |  |
| Interconnection            | Length (1)           | 45m                                                                           |  |  |  |  |  |  |  |
| Cable                      | Length (2)           | 70m (optional)                                                                |  |  |  |  |  |  |  |
|                            |                      | User Interfaces                                                               |  |  |  |  |  |  |  |
| ADE                        | BDE Connector        | Bulgin Buccaneer IP68 (9-pole fixed plug)                                     |  |  |  |  |  |  |  |
|                            | SIM Card             | Furnished by Iridium Service Provider                                         |  |  |  |  |  |  |  |
| BDE                        | Data                 | 10 baseT                                                                      |  |  |  |  |  |  |  |
|                            | Voice 1              | RJ-11 (2 wire) / POTS                                                         |  |  |  |  |  |  |  |
| UUL                        | Voice 2              | RJ-11 (2 wire) / POTS                                                         |  |  |  |  |  |  |  |
|                            | Voice 3              | RJ-11 (2 wire) / POTS                                                         |  |  |  |  |  |  |  |
|                            | ADE Connector        | RJ-45 (proprietary)                                                           |  |  |  |  |  |  |  |